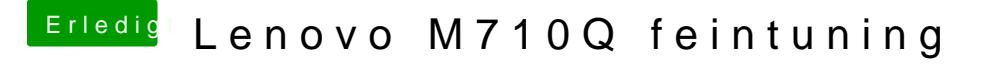

Beitrag von anonymous\_writer vom 22. Mai 2018, 14:29

Und du hast im Bild den Lautstärkeregler abgeschnitten.

AppleIntelKBLGraphicsFramebuffer gibt es erst seit High Sierra.